## **Правила работы дошкольника за компьютером:**

1. Покупая компьютер для ребенка, самые жесткие требования необходимо предъявлять монитору. Он должен соответствовать международным стандартам безопасности –MPR II или TCO 99, иметь маркировку LR –Low radiation. Также монитор должен иметь большую разрешающую способность. Лучшими по безопасности признаются жидкокристаллические мониторы. Оптимальный размер экрана для детей младшего возраста 15 дюймов, для школьника -17 дюймов.

2. Необходимо правильно организовать место ребенка за компьютерным столом. Здесь важную роль играет правильно подобранная мебель.

 Стол должен подходить ребенку по росту. Стул обязательно должен быть со спинкой. Ноги ребенка должны доставать до пола. Если ребенок маленький, под ноги можно подставить скамеечку. Важно, чтобы ребенок сидел с прямой спиной и не задирал голову. Для детей ростом 100-115 см стол должен быть высотой 48 см, а сиденье стула должно быть на высоте 28 см. Для детей ростом 116-130 см соответственно 54 и 32 см, для детей ростом 131-145 см – 60 и 36см.

 Естественный свет должен падать слева. Прямой солнечный свет или свет от лампы не должен попадать на монитор, чтобы избежать бликов. Экран монитора должен находиться на расстоянии 60-70 см от глаз ребенка.

 Не забывайте регулярно проветривать комнату, где стоит компьютер и проводить влажную уборку помещения.

3. Самое главное – регулировать время пребывания ребенка за компьютером. Об этом стоит договориться с ребенком заранее, до начала игры, ведь потом оторвать его от интересного занятия будет очень тяжело.

 Детям 3-4 лет разрешается проводить за компьютером не более 20 минут в день, детям 5-6 лет - 30 минут, детям 7-8 лет до 40 минут в день с 10-15 минутным перерывом. Развивающие и игровые занятия с применением компьютера рекомендуется проводить 1 раз в день и не чаще трех раз в неделю, через день.

 Лучше проводить компьютерные занятия в первой половине дня. Вечером ребенок может перевозбудиться, устать и ему будет трудно заснуть.

 В середине занятия и после него рекомендуется проводить гимнастику для глаз. Длительность проведения зрительной гимнастики 1-2 минуты в середине занятия и 2-3 минуты после занятия на компьютере. Достаточно выбрать 1-2 упражнения из нижеперечисленного комплекса, и научить ребенка правильно выполнять их.

## **Упражнения для проведения зрительной гимнастики:**

- Сильно закрыть глаза (зажмурить) на счет 1-4, затем раскрыть глаза, посмотреть вдаль через окно на счет 1-6. Повторить 3 раза.

- Не поворачивая головы посмотреть направо и зафиксировать взгляд на счет 1-4, затем посмотреть вдаль на счет 1-6. Аналогично проводится упражнение с фиксацией взгляда влево.

- Голову держать прямо. Поморгать на счет 10-15.

- Не поворачивая головы перевести взор с фиксацией его на счет 1-4 - вверх, на счет 1-6 - прямо, 1-4 - вниз, 1-6 - прямо.

- На оконном стекле сделать красную круглую метку диаметром 3-5 мм. За окном наметить какой-либо отдаленный предмет для фиксации взгляда вдаль. Ребенок должен стоять на расстоянии 30-35 см от метки и в течение 10 секунд смотреть на красную метку, а затем перевести взгляд на отдаленный предмет за окном и смотреть на него 10 секунд.

[СанПиН 2.2.2/2.4.1340-03](http://comp-doctor.ru/law/law_sanpin03.php) "Гигиенические требования к персональным электронновычислительным машинам и организации работы".

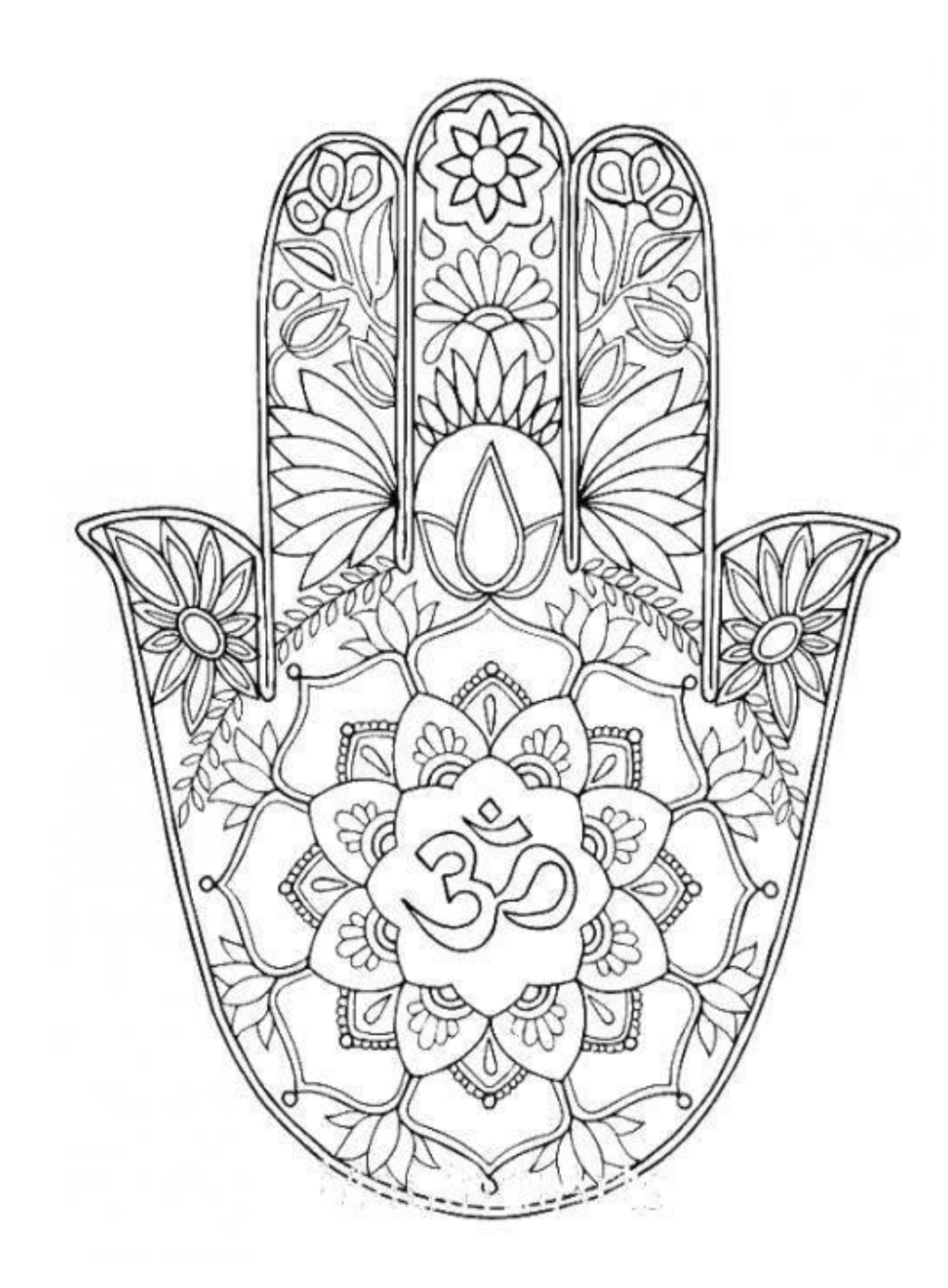

Муниципальное бюджетное дошкольное образовательное учреждение

 «Детский сад комбинированного вида №37» 141300 Московская область, город Сергиев Посад, ул.Дружбы 10А

Тел.:542-22-42; 542-15-37

Районное методическое

объединение педагогов-психологов

Сергиево-Посадского

муниципального района

(дошкольное отделение)

 **Использование интерактивного оборудования в работе педагога-психолога ДОУ.**  *Деловая игра*

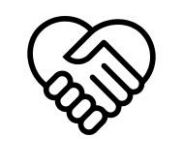

 Подготовила и провела педагог-психолог высшей квалификационной категории О.А. Сладкина МБДОУ «Детский сад комбинированного вида №37» Сергиев Посад 15.02.2017 г.